Seat No.: \_\_\_\_\_\_\_\_ Enrolment No.\_\_\_\_\_\_\_\_\_

### **GUJARAT TECHNOLOGICAL UNIVERSITY B. E. - SEMESTER – VII • EXAMINATION – WINTER 2012**

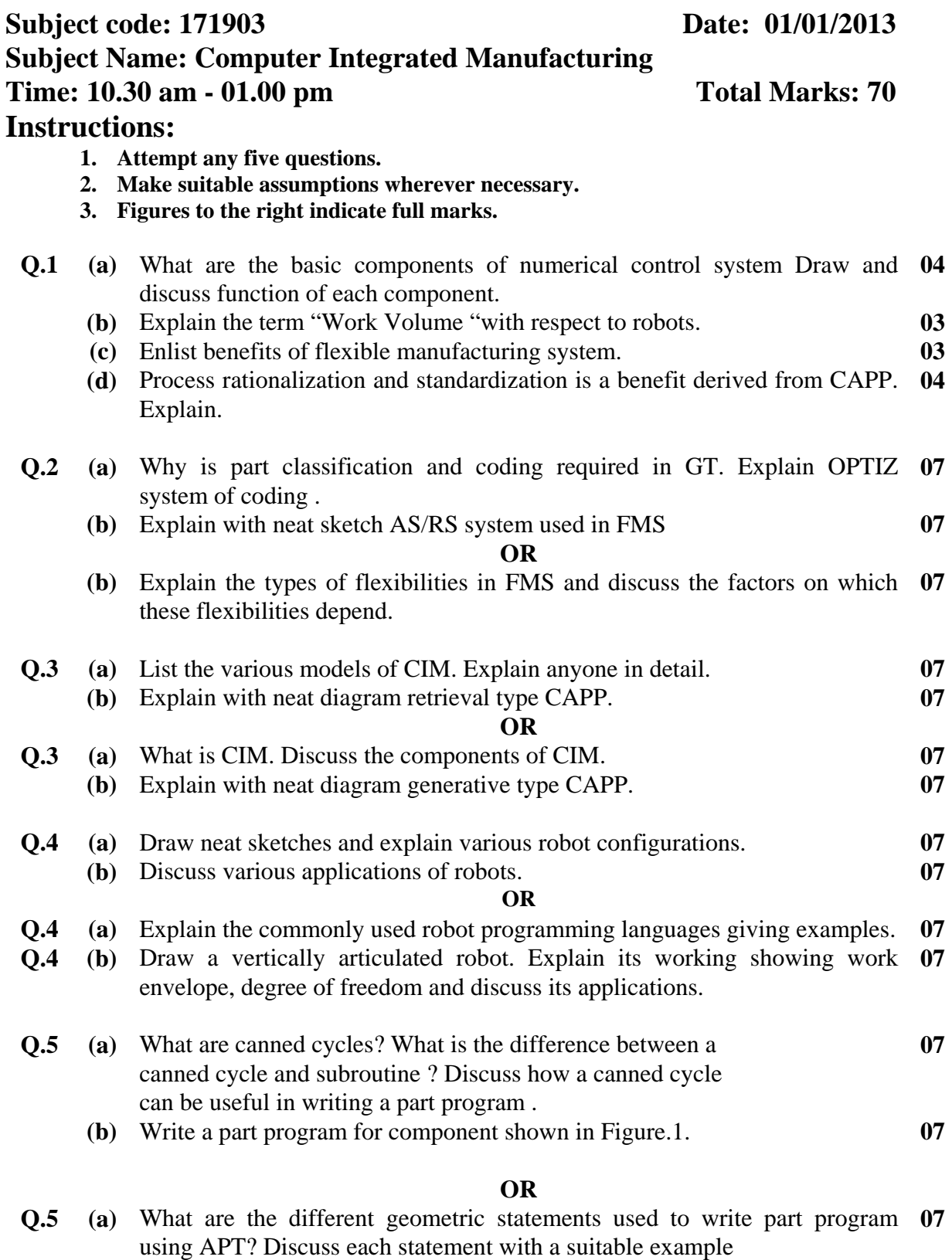

**(b)** Explain with the help of part programming , the concept of subroutine **07**and do loops for programming the component shown in Figure.2

1

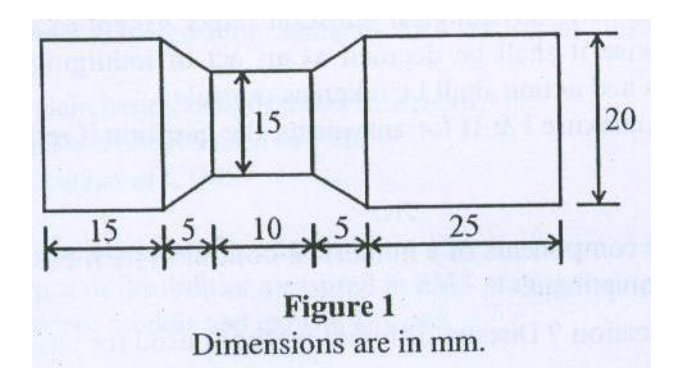

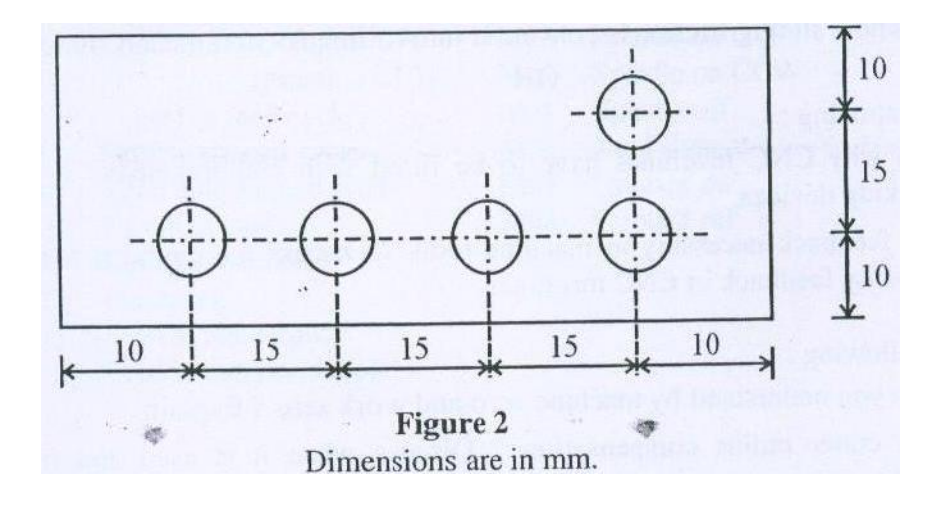

## Annexture - (I)

# **MISCELLANEOUS (M) FUNCTIONS**

Following is a list of miscellaneous functions used in the milling and turning examples in this text. Other M functions common to General Numeric and FANUC controllers are also listed.

M00-Program stop.

M01-Optional stop.

M02-End of program (rowind tape).

M03-Spindle start clockwise.

M04-Spindle start counterclockwise.

M05-Spindle stop.

M06-Tool change.

M08-Coolant on.

M09-Coolant off.

M-13-Spindle on clockwise, coolant on (on some systems).

M14-Spindle on counterclockwise, coolant on.

M17-Spindle and coolant off (on some systems).

M19-Spindle crient and stop.

M21-Mirror image X axis.

M22-Mirror image Y axis.

M23-Mirror image off.

M30-End of program, memory reset.

M41-Low range.

M42-High range.

M48-Override cancel off.

M49-Override cancel on.

M98-Jump to subroutine.

M99-Return from subroutine.

### Annexture - [II]

### PREPARATORY FUNCTIONS (G CODES)

Following is a list of preparatory functions used in CNC milling examples in this taxt, Other codes commonly used on General Numeric controllers are also listed.

GJG-Rapid traverse positioning. G01-Linear interpolation (feedrate movement). G02-Circular interpolation clockwise. G03-Circular interpolation counterclockwise. G04-Dwall. G10-Tool length offset value. G17-Specifies X/Y-plane. G18-Spocifies X/Z plane. G19-Specifies Y/Z plane. G20-Inch data input (on some systems). G21-Metric data input (on some systems). G22-Saféty zone programming... G23-Cross through safety zone. G27-Reference point return check. G28-Return to reterence point. G29-Return from reference point. G30-Return to second reference point. G40-Cutter diameter compensation cancel. G41-Cutter diameter compensation left. G42-Cutter diameter compensation right. G43-Tool length compensation positive direction. CAA-Tool longth compensation negative direction. G45-Tool offset increase. G45-Tool offset decrease G47-Tool offset double increase. G48-Tool offset double decrease. G49-Tool length compensation cancel. G50-Scaling off. G51-Scaling on. G73-Peck drilling cycle. G74-Counter tapping cycle. G76-Fine boring cycle. G80-Canned cycle cancel. GB1-Drilling cycle. G82-Counter boring cycle. G83-Pock drilling cycle. G84-Tapping cyclo. G85-Boring cycle (leed return to reference level). G86-Boring cycle (rapid return to reference level). G87-Back boring cycle. G88-Boring cycla (manual return). G89-Boring cycle (dwell before feed return). : GSO-Specifies absolute positioning. G91-Specifies incremental positioning. G92-Program absolute zero point. G98-Return to initial level. G99-Return to reference (R) level.

 $\overline{4}$